## Versione 2024

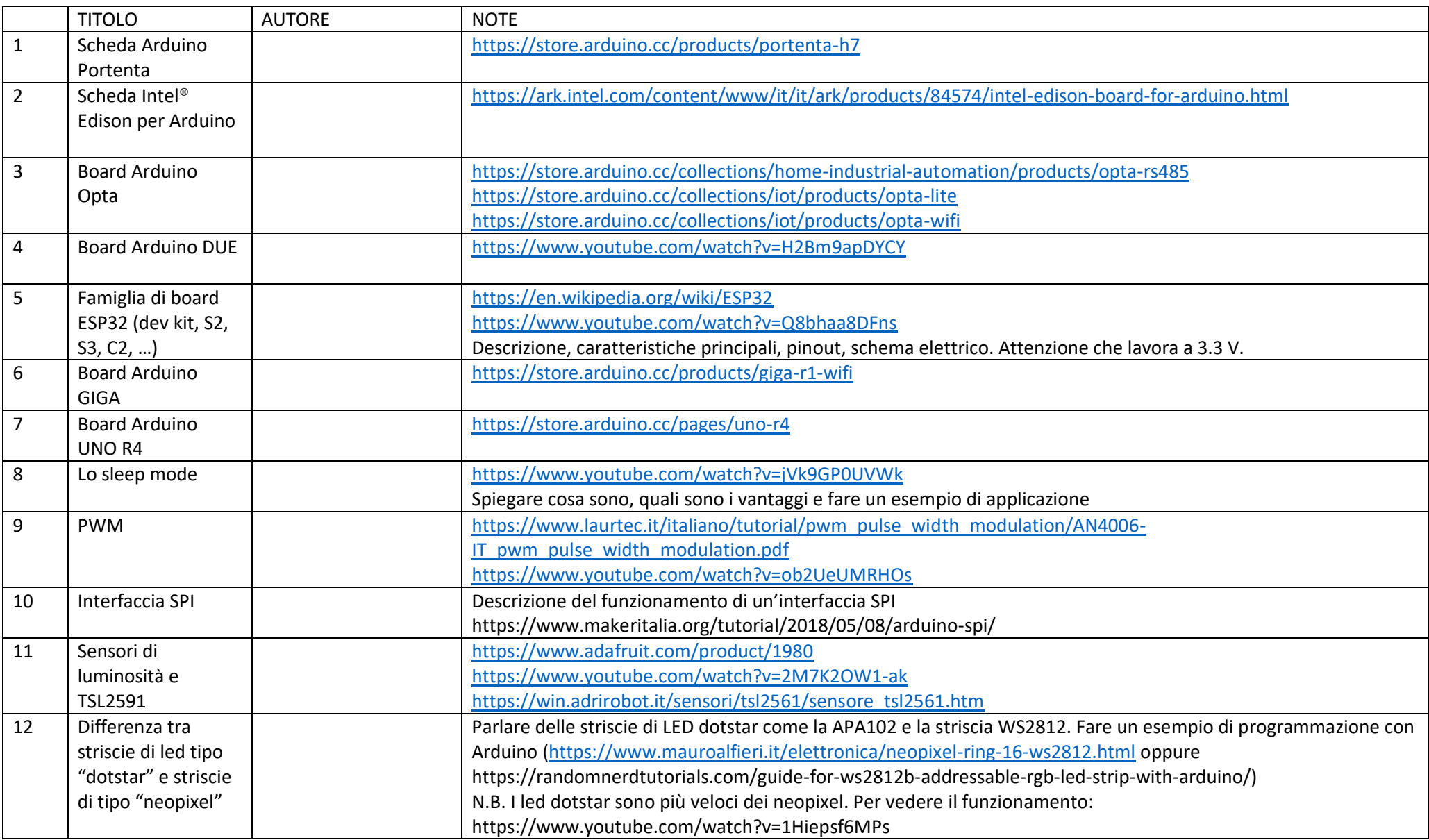

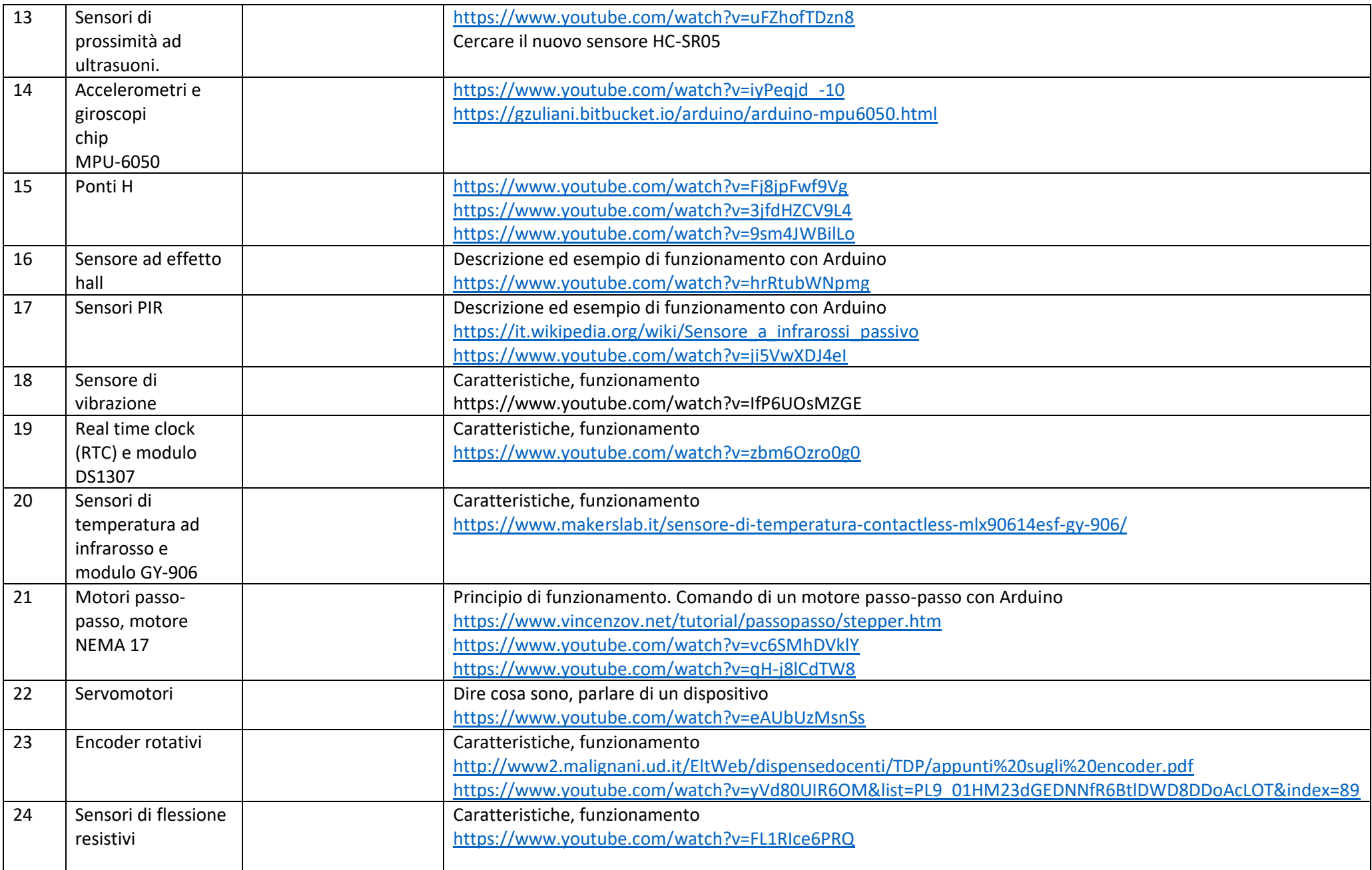